## **Application: gvSIG desktop - gvSIG bugs #1376 WMS does not persist**

11/13/2012 10:17 AM - Vicent Domenech

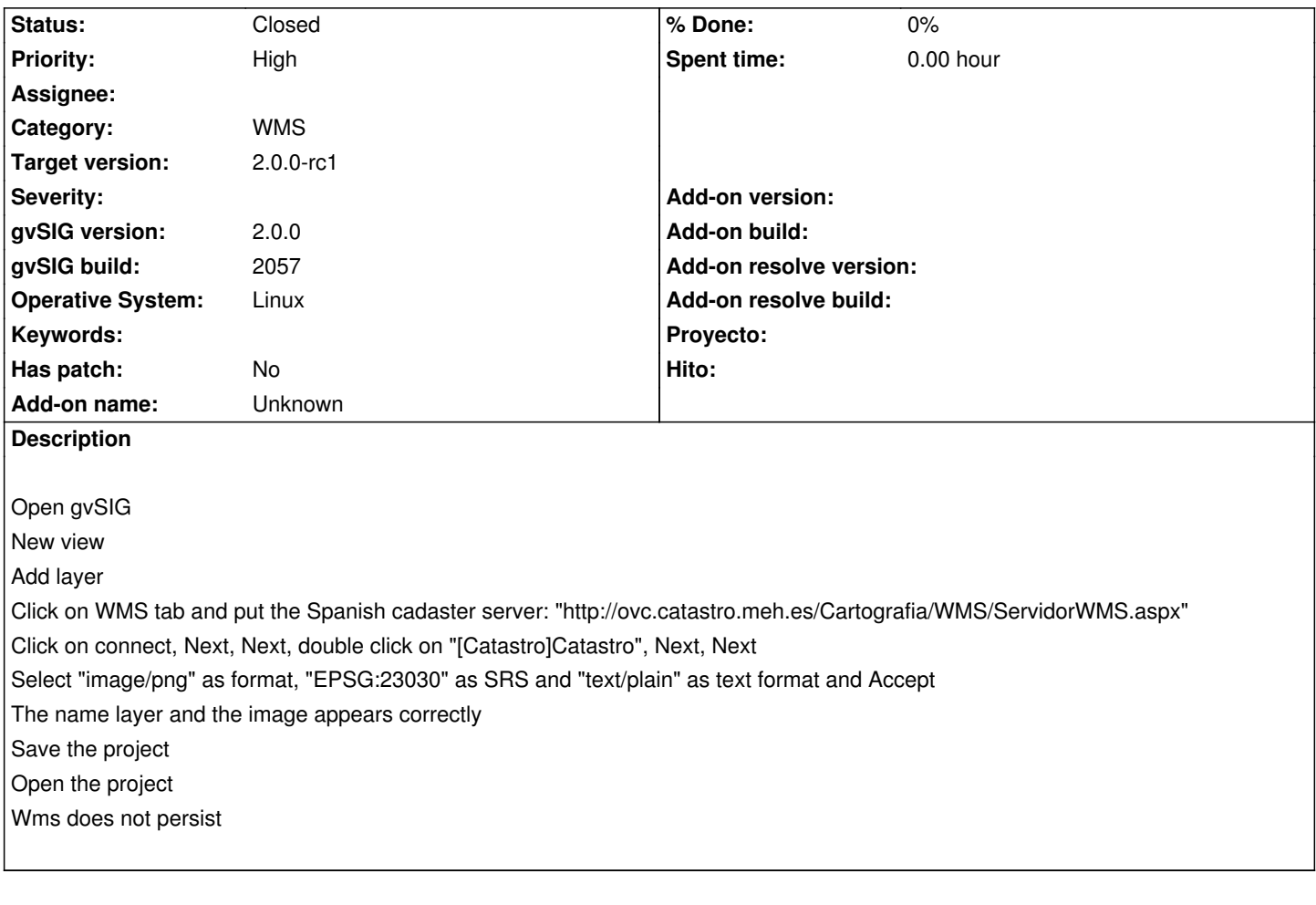

## **History**

## **#1 - 11/13/2012 10:22 AM - Vicent Domenech**

Locator does not persist too. I suppose it is the same problem with the locator (same WMS server), If does not, let me know

## **#2 - 11/19/2012 03:17 PM - Abenchara Socorro**

*- Status changed from New to Closed*

I have followed those steps and I have had no problem.

Tested in build 2058